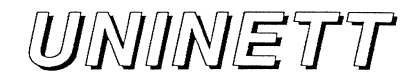

Katalogtjenesten c,/o Universitetet i Oslo/USIT Postboks 1059 - Blindern 0316 oslo E-Post: Directory-ADM@UNINETT.NO

#### Velkommen som brukerorganisasjon av katalogtjenesten i UNINETT

UNINETT har mottatt registreringssþema for registrering av organisasjonen deres i den elektroniske katalogen. Informasjonen fra det insendte regis-treringsskjemaet er nå lagt inn i katalogen og dere er velkommen til å ta katalogtjenesten i bruk og annonsere den ovenfor egne brukere.

Som vedlegg til dette brevet følger en del informasjon vi håper vil være nyttig for dere når dere nå skal ta i bruk den elektroniske katalogtjenesten:

- En kopi av en artikkel som gir en introduksjon til grunnleggende aspekter ved katalogtjenesten: Juha Heinänen: Introduction to the OSI Directory, NORDUNET 1989. Man kan også finne en introduksjon til katalogtjenesten i kapittel 3 i den vedlagte manualen for QUIPU.
- Et dokument som går gjennom UNINETTs strategi for å etablere en hvite siders katalogtjeneste, tar opp ulike måter å ta i bruk katalogtjenesten på og gir informasjon om tilgjengelig programvare for å gi brukerene tilgang til katalogtjenesten i dag.
- Et dokument som tar opp annonsering og promosjon av katalogtjenesten ovenfor lokale brukere.
- En rapport som tar opp personvemrnessige aspekter ved katalogtjenesten. (Dette er i første rekke aktuellt for organisasjoner som registrerer personer i katalogen ut fra andre registre, f.eks. personalregister.)

I tillegg fìnnes vedlagt et eksemplar av en manual for QUIPU, en mye brukt implementasjon av katalogtjenesten, og en statusrapport fra PARADISE, et prosjekt for å etablere en europeisk pilot katalogtjeneste. UNINETI deltar aktivt i dette prosjektet. (Rapporten er fra mai og dessverre ikke lenger fullt oppdatert.)

Katalogtjenesten er basert på internasjonale standarder utarbeidet av ISO<sup>1</sup> og CCITT<sup>2</sup>. ISO benermer katalog-standardene IS9594-7, mens de tilsvarende standardene fra CCITT går under betegnelsen X.5OO.

Katalogtjenesten inneholder i dag i første rekke informasjon om personer og organiasjoner.

- <sup>1</sup>. International Standardisation Organisation
- 2. International Telegraph and Telephone Consultative Commitee

Dette kalles populært 'katalogens hvite sfder', og er en del av katalogtjenesten man for tiden satser bredt internasjonalt på for å bygge opp. For personer i din organiasjon er denne delen av katalogtjenesten et verktøy for enkelt å finne elektroniske postadresser, telefonnummer, fax-telefonnunrmer, postadresser, etc for personer tillrryttet andre organisasjoner i inn og utland - samt tilsvarende for personer i egen organiasjon.

En rekke grupperinger, deriblant UNINETT, arbeider også for å undersøke katalogens potensialer for å holde andre typer informasjon, f.eks. om databaser og andre ressurser tilgjengelig over datanett.

For tiden er det høy aktivitet i en rekke europeiske land, Nord-amerika og Australia for <sup>å</sup> etablere en velfungerende hvite sÍders katalogtjeneste. Mye av arbeidet lnnen dette området i Nord-amerika skjer innenfor Internet/TCP-IP miljøet, hvor katalogtjenesten ses på som en viktig komponent for videre utvikling av Internettet.

Den kanskje viktigste målsettingen for det pågående internasjonale koordineringsarbeidet rundt katalogtjenesten er å sørge for at vi globalt kun får en katalog.

Katalogtjenesten er et viktig satsningsområde for UNINETT av flere grunner: På kort sikt i første rekke fordi den representerer en sterkt etterspurt tjeneste som vil være med å forenkle kommunikasjon for personer tilknyttet UNINETTs medlemsorganisasjoner. På lengre sikt ser vi at katalogen vil spille en viktig rolle i arbeidet med å giøre nye avanserte tjenester tilgjengelig over datanett. Dette vil f.eks. kunne være tilgang til informasjonsorienterte tjenester og andre spesialiserte ressurser, og mulighet for autentifikasjon mellom kommuniserende enheter (f.eks. basert på Public Key/RSA som spesifisert i X.5Og).

Vi håper også dere vil finne katalogtjenesten en nyttig tjeneste, og gjennom å gjøre den tilgjengelig for lokale datamaskinbrukere være med å bringe utviklingen av katalogtjenesten videre. Dersom dere har spørsmål eller kommentarer er dere velkommen til å ta kontakt med oss, gjerne vha elektronisk post til directory-ADM@UNINETT.NO.

Vennlig hilsen,

Nollvard Funnsell

6"Å- Geir Pedersen Prosjektleder, UNINETT Katalogtjenesten

6 vedlegg

#### Vedlegg<sub>2</sub>

# Strategi og verktøy for å etablere en hvite siders katalogtjeneste ¡ UNINETT

September 1991

Arbeidet med å etablere en katalogtjeneste i UNINETT er kommet godt i gang. Pr september 1991 har over 35 organisasjoner registrert seg i katalogen og gitt egne brukere tilgang til katalogtjenesten. Ca 900 personer har selv registrert egeninformasjon i katalogen. Totalt finnes det informasjon om ca 6500 personer i den norske delen av katalogen. Internasjonalt er ca 350 000 personer registrert. UNINETTs langsiktige målsetting er at den elektroniske katalogen skal være tilgjengelig for alle brukere av datamaskiner tilknyttet UNINETTet, samt at informasjon om de fleste personer tilknyttet UNINETTs medlemsorganisasjoner skal være tilgjengelig i katalogen.

UNINETT har utarbeidet en to-faset strategi for å nå denne målsettingen. Fasene referer seg til hvordan hver enkelt UNINETT medlemsorganisasjon forholder seg til katalogtjenesten og presenteres her med vekt på de elementer som direkte relaterer seg til medlemsorganisasjonene. Strategien representerer en anbefaling til medlemsorganisasjonene og danner utgangspunktet for det arbeidet UNINETT gjør for å støtte medlemsorganisasjonene som tar i bruk katalogen. De fleste organisasjonene vil starte i fase 1 for så etter noe tid å gå over i neste fase, men avhengig den enkelte organisasjons utgansgspunkt vil det kunne være aktuellt å starte direkte på fase 2.

Fase 1 gir alle UNINETT medlemsorganisasjoner mulighet til å i dag gi brukere av elektronisk post tilgang til katalogtjenesten uten at dette krever lokal kompetanse om katalogtjenesten. Brukere ved organisasjoner som befinner seg i fase 1 vil ha mulighet til å slå opp informasjon og å registere egeninformasjon i den globale katalogen. Disse tjenestene er realisert ved en sentral mailresponder drevet av UNINETT. Brukerene vil enten selv generere elektroniske postmeldinger med forespørsler til denne responderen, eller benytte et program som gjør dette. Denne tjenesten går under navnet UNINETT MHS Katalogtjenesten.

En UNINETT medlemsorganisasjon som befinner seg i fase 1, har registrert basal organisatorisk informasjon i katalogen. Dette skjer ved å fylle inn et registreringsskjema som oversendes UNINETT. (Registreringsskjemaet kan fåes ved henvendelse til UNINETT, gjerne ved hjelp av elektronisk post til Directory-ADM@UNINETT.NO.) Etter denne registreringen er foretatt kan organisasjonen gjøre katalogen tilgjengelig for lokale brukere som beskrevet ovenfor.

Informasjon som registreres i katalogen av personer ved organisasjoner som befinner seg i fase 1 lagres av UNINETT. Dette, samt den omtalt mail-responderen er med å gjøre terskelen for å gjøre katalogtjenesten tilgjengelig i en organisasjon svært lav. Nøkkelpersoner for drift og brukerstøtte ved organisasjoner som befinner seg i fase 1, vil ved henvendelse til UNI-NETT kunne få tilgang til interaktive katalog-brukersnitt som ledd i lokal kompetanseoppbygging om katalogtjenesten.

Organisasjoner som befinner seg i fase 2 gir sine lokale brukere tilgang til interaktive brukersnitt mot katalogen, og etterhvert også interaktive brukersnitt integrert i applikasjoner, som f.eks. elektronisk post. For organisasjoner i fase 2 vil informasjon om de fleste personer tilknyttet organisasjonen være tilgjengelig i katalogen. Organisasasjoner i fase 2 driver sin egen Directory Service Agent (DSA, ref vedlegg 1 [Heinänen 89]) som holder

lokal informasjon og behandler katalogoperasjoner fra lokale brukere. Dette vil være nødvendig pga den økte belastning og ønske om lav responstid som interaktive brukersnitt gierne bringer med seg.

Organisasjoner som befinner seg i fase  $2$  vil ofte etablere rutiner som sørger for at informasjon om 'alle' personer tillaryttet organtsasjonen beflnner seg i katalogen. Dette da tilpasset lokale forhold og relatert til de krav Lov om personregistre setter. (Ref vedlegg 4.) For større organisasjoner vil slike rutiner ofte hente data fra en kombinasjon av personaldatabase, telefonregister og datamaskin-brukerregister. På sikt kan man tenke seg at katalogtjenesten erstatter eksisterende trykte organisasjons-interne telefonkataloger for organisasjoner i fase 2.

#### Programvare

UNINETTs katalogprosjekt distribuerer flere programvarepakker for å støtte organisasjoner som arbeider for å gjøre katalogtjenesten tilgjengelig. Vi gir her en rask presentasjon av tre aktuelle pakker med informasjon om hvilke grupper de er tlltenkt, samt hvordan man kan få tilgang på dem. Alle distribueres med utførlig dokumentasjon.

Brukere kan få tilgang til UNINETTs MHS Katalogtjeneste på tre forskjellige måter: ved bruk av EAl.{, bruk av directory-programmet, eller ved seþ å utforme elektrontske postrneldtnger til tjenestens mailresponder.

Alle organisasjoner som har installert EAN vil ha konfigurert denne slik at katalogforespørsler generert vha FIND, INSTALL, REGISTER og DROP kommandoene sendes til MHS Katalogtjenestens mailresponder<sup>3</sup>.

Directory-programmet er et Unix program som ved hjelp av et linjeorientert brukersnitt lar brukere på en enkel måte gjøre forespørsler til MHS Katalogtjenestens mail-responder. Brukerene kan benytte dette programmet til å legge inn egen-informasjon i katalogen og til å slå opp informasjon i katalogen. Svar på forespørsler returneres spørrer som en vanlig elektronisk postmelding. UNINETT oppforderer alle sine medlemsorganisasjoner til å gjøre dette programmet tilgjengelig for alle brukere av Unix-maskiner. Directory-programmet kan hentes ved hjelp av anonym ftp fra maskinen nac.no. Distribusjonen av programmet ligger som filen pub/tsode/directory.tar.Z.

For brukere som ikke benytter EAN og som ikke har tilgang til en Unix-maskin, vil det kunne være aktuellt å selv utforme elektroniske postmeldinger med forespørsler til MHS Katalogtjenestens mailresponder. Dette er imidlertid ikke anbefalt. Dersom man likevel skulle ønske å benytte denne muligheten, kan man få tilstendt dokumentasjon av meldingsformatet ved å sende en elektronisk postmelding til Directory@UNINETT.NO med ordet HJELP i meldingens Subject-felt.

C=no; PRMD=uninett; O=uninett; S=directory

For VAX/VMS er dette filen:

EANROOT:<SYS.UA>NAMEINFO.

mens det for Unix er fìlen:

/usr/spool/ean/sys/ua/nameinfo

<sup>3.</sup> Vi tar likevel her med informasjon om hvordan man konfigurerer EAN til å benytte UNINETTs MHS Katalogtjeneste. Det finnes to varianter, en for VAX/VMS og en for Unix. Felles for dem begge er at en bestemt fil skal inneholde teksten:

The ISO Development Environment - ISODE er en fritt tilgjengelig implementasjon av OSI protokoll-stakken, samt en rekke OSI applikasjoner: X.500, FTAM, VT og X.400. Denne pakken danner det tekniske grunnlaget for mye av katalog-aktivitetene i UNINETT. Denne pakken vil kunne være av interesse for noen organisasjoner. Den er utførlig dokumentert gjennom et fem-binds manualsett. I skrivende stund er gjeldende version av ISODE 7.0. Denne kan hentes ved hjelp av anonym ftp fra nac.no i katalogen pub/isode.

X.500 implementasjonen del av ISODE går under navnet QUIPU. For å forenkle installasjon av denne delen av ISODE, har UNINETTs katalogprosjekt utviklet en binær-distribusjon av QUIPU. Denne er rettet mot organisasjoner som er på vei inn i fase 2. Binær-distribusjonen inkluderer en X.500 DSA, noen interaktive brukersnitt for katalogen og et verktøy for automatisert overvåkning/drift av DSAen. Programvaren vil kunne kjøre på de fleste Unixmaskiner. Installasjon av binærdistribusjonen betinger få eller ingen forkunskaper om katalogtjenesten eller ISODE. For informasjon om hvordan man kan få tilgang til denne binærdistribusjonen kan man henvende seg til katalogprosjektet, gjerne vha elektronisk post til Directory-ADM@UNINETT.NO.

Heinänen 89 Juha Heinänen: Introduction to the OSI Directory. NORDUNET89.

 $\label{eq:2.1} \frac{1}{2} \int_{\mathbb{R}^3} \frac{1}{\sqrt{2\pi}} \int_{\mathbb{R}^3} \frac{1}{\sqrt{2\pi}} \int_{\mathbb{R}^3} \frac{1}{\sqrt{2\pi}} \int_{\mathbb{R}^3} \frac{1}{\sqrt{2\pi}} \int_{\mathbb{R}^3} \frac{1}{\sqrt{2\pi}} \int_{\mathbb{R}^3} \frac{1}{\sqrt{2\pi}} \int_{\mathbb{R}^3} \frac{1}{\sqrt{2\pi}} \int_{\mathbb{R}^3} \frac{1}{\sqrt{2\pi}} \int_{\mathbb{R}^3}$  $\label{eq:2.1} \frac{1}{\sqrt{2\pi}}\int_{0}^{\pi} \frac{dx}{\sqrt{2\pi}}\,dx$  and  $\frac{1}{2}$ 

# **Introduction to the OSI Directory**

### Juha Heinänen

# Software Systems Laboratory Tampere University of Technology P.O. Box 527, SF-33101 Tampere, Finland  $ih@$ tut.fi

### **Abstract**

The OSI Directory will have an important role in supporting various OSI applications such as electronic mail and file transfer as well as providing ordinary white page/yellow page services. This paper gives an introduction to the OSI Directory as defined in the Draft International Standard. Examples from the QUIPU implementation of the Directory are used to illustrate the concepts.

### 1. Introduction

The work on the OSI Directory (in short, the Directory) has originally started from the telecommunications users' needs to find out how a person can be reached via telephone, telefax, electronic mail, etc. The OSI directory service as defined today has a more general applicability. It can hold information not only about individuals but also about OSI applications (such as the presentation addresses of application entities). Other uses of the Directory include support for MHS routing and distribution lists, yellow page services, and wide area authentication.

This paper gives an overview of the OSI directory system drawing examples from the QUIPU [Kil88] implementation that is part of the ISODE [Ros89] package. The text is based on the Draft International Standard [ISO88a-h] (the IS version, although approved, is not available yet) and has been influenced by the earlier tutorials [Hui88], [Lun88], and [Kil89].

We start by viewing the Directory as a distributed database. Next we describe how the directory is organized in the form of a Directory Information Tree (DIT) and how information about objects is stored in its entries. Then we discuss the services the directory provides to its users. Finally, we cover some topics that are left as future work for the next revision of the directory standard.

# 2. The Directory as a Distributed Database

In OSI terms the Directory is a collection of open systems that cooperatively hold information about a set of real world objects. An object can be anything that can be named in some world, but usually the world is restricted to that of telecommunications and information processing areas. Examples of typical directory objects include countries, organizations, persons, computer systems, and application processes such as the FTAM process.

The set of information managed by the Directory is called the Directory Information Base (DIB). The Directory User (DU) is an entity or person which accesses the Directory. In more concrete terms the Directory can be thought of a distributed database to which the

DU is given remote access using OSI provided means. The database is specialized and it doesn't have to be able to cope with all the problems usually associated with database distribution. For example,

- . the database is structured in a hierarchical manner,
- . it assumed that the frequency of queries is considerably higher than that of updates, and
- . therc is no need for instantaneous global commitrnent for updates.

The Directory can also be viewed as an abstract object, which provides a number of services for the DU. The DU doesn't access the Directory directly but by the use of a Directory User Agent (DUA) (Figure 1). The Directory provides one or more access points at which such accesses can take place. The DUA itself is a normal application process which may support different user interface styles. The examples in this paper use a line oriented DUA called Dish (DIrectory SHell), which is part of the QUIPU distribution.

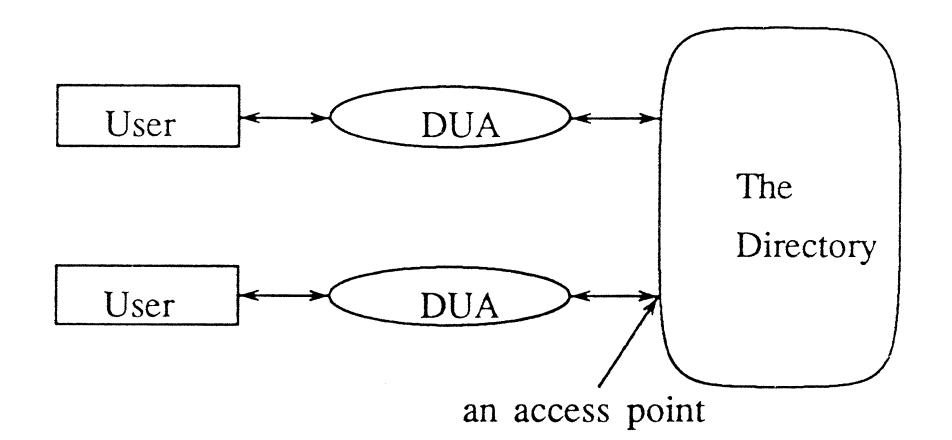

Figure 1. Access to the Directory

A DUA's access to the Directory is implemented over an OSI Association through the Directory Access Protocol (DAP). The DAP in turn uses the Remote Operations Service (ROS), which allows specifîcation of the services cleanly as a set of remote procedure calls. The services allow retrieving and modifying of Directory information and will be described in more detail in Section 4.

Internally the Directory is realized as a collection cooperating Directory Service Agents (DSAs) which provide the Directory Service in a distributed manner (Figue 2). Each DSA is an application process that represents some portion of the DIB. Its role is to provide access to the DIB for DUAs and other DSAs. In doing so, a DSA may either use the-information stored in its local database or interact with other DSAs to carry out the request. Alternatively, a DSA may redirect the requestor to another DSA.

As mentioned above, DUAs connect to the Directory through the Directory Access Protocol (DAP). The interactions between a pair of DSAs are supported by a slightly different application layer protocol called the Directory Service Protocol (DSP). The detailed specifications of these protocols can be found in [ISO88e].

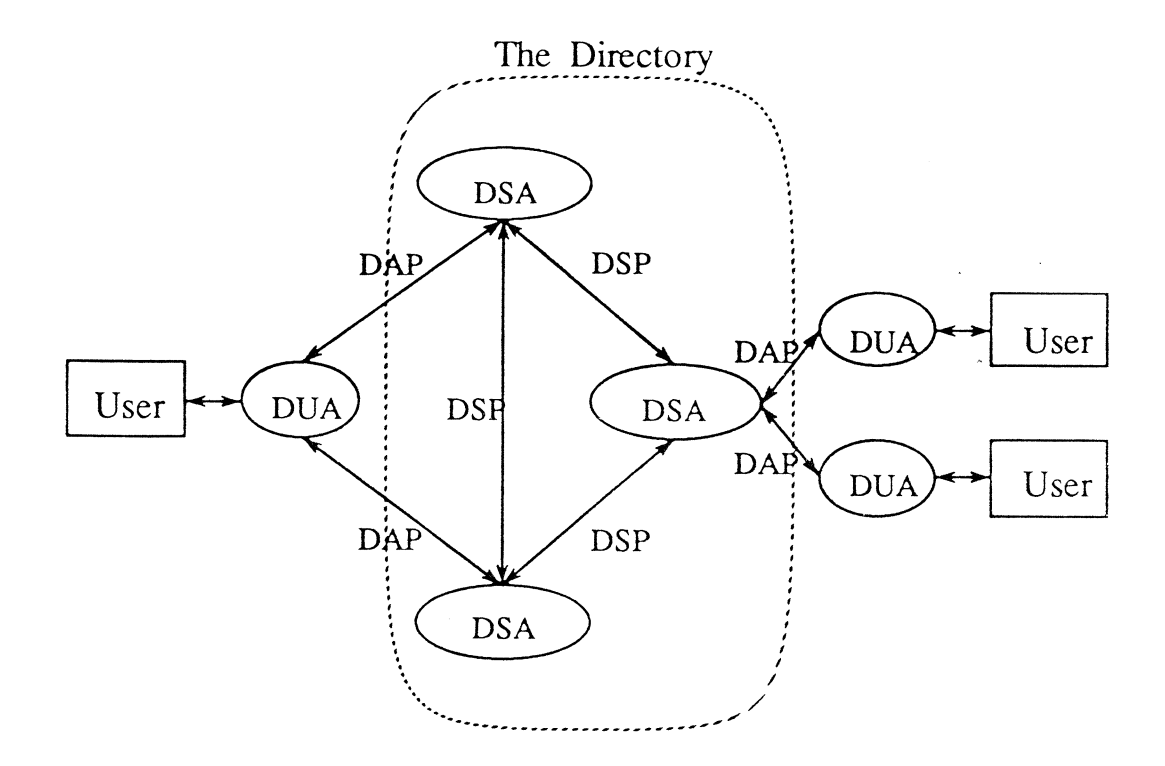

Figure 2. The Directory Provided by Multiple DSAs

A request from a DUA can involve several DSAs if the request references a part of the DIB not contained in the DSA that originally received the request. In such a case there exists three basic strategies on how the request will be processed:

• Chaining. The DSA passes the request to another DSA, which again can forward it to another DSA, etc. The responses return along the reverse path and finally the initial DSA returns the answer to the DUA (Figure 3). The DUA can ask the DSA not to do chaining and/or restrict the scope or time taken for the operation.

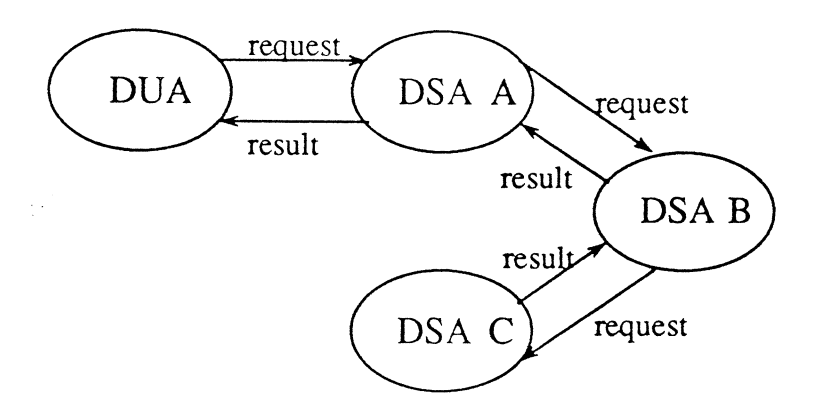

Figure 3. Chaining Operation

• Referral. The DSA determines which DSAs should be more able to process the request and returns the names and addresses of those DSAs back to the DUA or, in case of chaining, back to the DSA (Figure 4). The DUA or DSA may either

inform its client about the result or automatically redirect the operation on to another DSA.

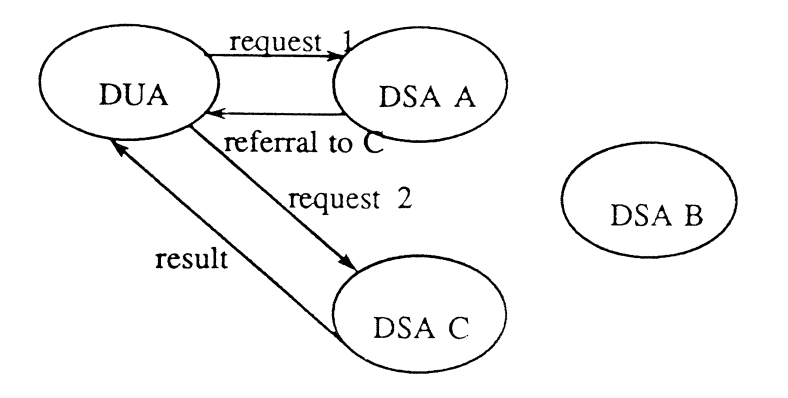

Figure 4. Referral Operation

• Multicasting. The DSA sends the same request in parallel or sequentially to multiple other DSAs in order to resolve it (Figure 5). The results are then combined and returned to the requestor. Multicasting is normally used only when the DSA for some reason doesn't have a complete knowledge of which DSAs hold which parts of the DIB.

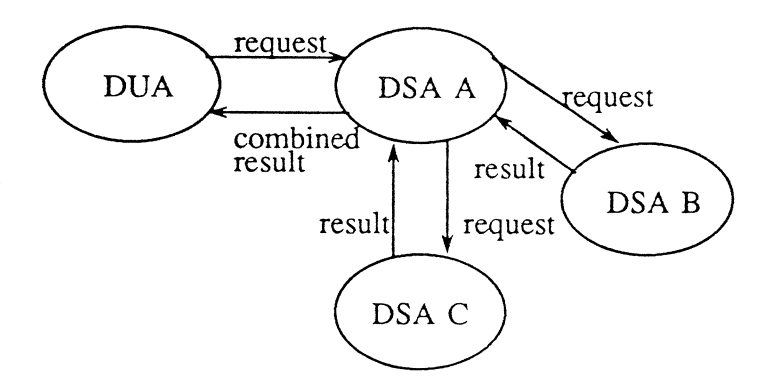

Figure 5. Multicasting Operation

The knowledge about other DSAs is normally provided by the strict hierarchical structure of the DIB as discussed in the next section. This hierarchy assigns each DSA (except the ones just below the top) one superior DSA and zero or more subordinate DSAs. In order to improve response time and to solve the missing top problem, a DSA can also maintain direct cross references to other DSAs.

# 3. Structure of Directory Information

As explained above, the DIB holds information of real world objects. Each such object is represented in the DIB as an object entry. An object entry is structured into a number of attributes, each with a type and one or more values (Figure 6). The types of attributes that must and may be present in an entry are specified by rhe class of the object.

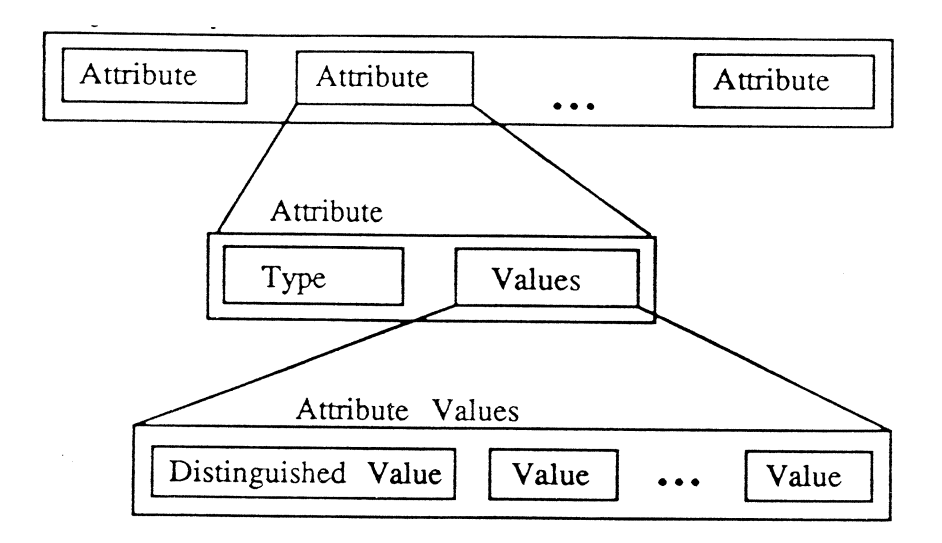

Figure 6. Structure of an Object Entry

For example, a person entry of object class "internetPerson" might have an entry consisting of the following attributes, only the fint two being obligatory:

comnrcnName= Juha Heinanen surname= Heinanen roomNumber= SL40B telephoneNumber= +358 31 162578 & +358 31 162111  $rfc822$ Mailbox=  $i$ h@tut.fi userid= jh userPassword= secret

In order to manage a possibly large DIB, the object entries are arranged hierarchically as vertices of a tree, called the Directory Information Tree (DIÐ. Entries close to the root of the tree usually represent countries or organizations and the leaf entries persons or application processes.

Every entry in the DIT has a Distinguished Name (DN) which identifies it uniquely and unambiguously. The DN of an entry is a sequence of Relative Distinguished Names (RDNs) of entries on the path in the DIT from the root to the named entry. The RDN of an entry in turn consists of a set of designated values, so called distinguished values, of some of its attributes. Figure 7 shows an example of naming entries in the DIT.

In order for a DN to uniquely identify an object, the RDNs of all entries below each immediate superior entry have to be distinct. Usually a single distinguished value (eg. the Common Name of a person) suffices to make the RDNs distinct. If this is not the case, additional distinguished values (eg. Organizational Unit Name of a person) may be employed.

It is the responsibility of the naming authority of each non-leaf entry to ensure the uniqueness of RDNs by appropriately assigning distinguished attribute values. The relationship of the naming authorities is reflected by the hierarchical strucure of the DIT. The responsibility is passed down the tree from superior to subordinate aurhoriries, eg. from the National Naming Authority to Organizational Naming Authorities.

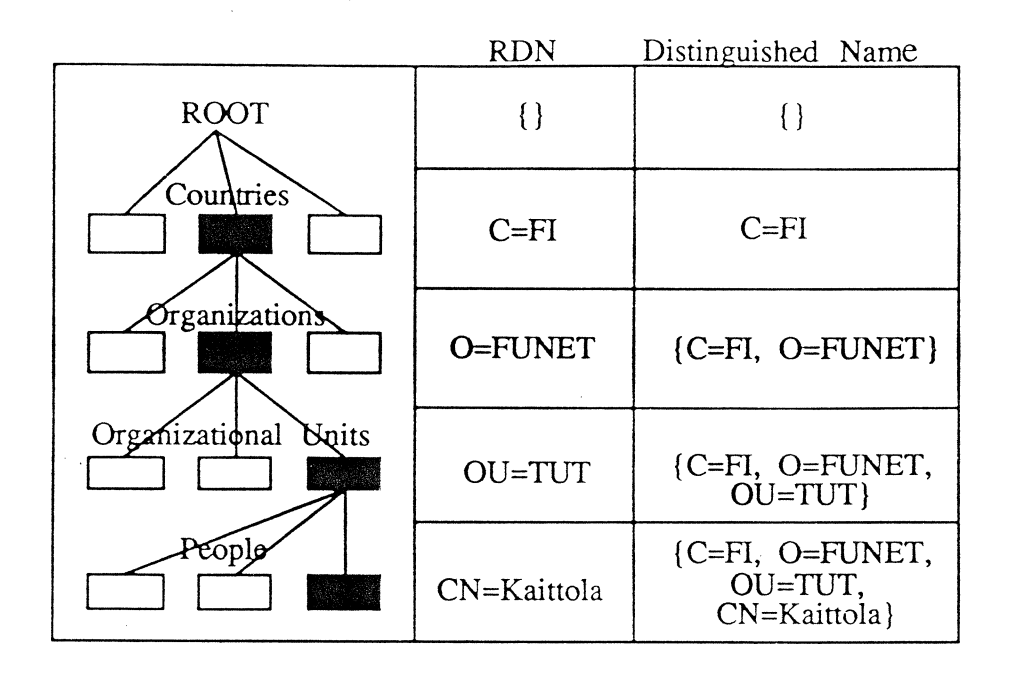

Figure 7. A Naming Example

In addition to its object entry, an object may have one or more so called *alias entries*. Alias entries of an object point to its object entry, and provide a means for referring the object using alternative names. For example, an organization object with RDN "Tampere University of Technology" might have an alias entry with RDN "TUT":

```
commonName= TUT
aliasedObjectName= c=Fl@o=Tampere University of Technology
```
The DIB is kept well-formed by enforcing a set of rules called the Directory Schema. The Directory Schema resembles database schemas and its purpose is to capture the time independent properties of the DIB. More precisely, the Directory Schema comprises a set of

• DIT Structure Rules that define (1) the permitted hierarchical relationship between entries (e.g. an organization may be subordinate to a country but not vise versa) and (2) their permitted RDNs. If a rule for an entry allows immediate subordinates of a particular class, it also allows subordinates belonging to any subclass of that class.

In QUIPU the DIT structure is defined using a multivalued attribute called "treeStructure". The "treeStructure" attribute of an "organization" entry might look like

treeStructure = organizationalUnit & applicationProcess & dSA & applicationEntity

telling that entries of the listed object classes are permitted as immediate subordinates of an "organization" entry.

 $\bullet$  Object Class Definitions that (1) may assign an object identifier for an object class, (2) define which classes are superclasses of the object class (e.g. an "internetPerson" might be a subclass of "person"), and (3) specify which are the mandatory and optional attributes in an entry of that class (e.g. <sup>a</sup> "telephoneNumber" may appear in a person's entry but a "serialNumber" may not).

- $\cdot$  Attribute Type Definitions that (1) identify the object identifier and (2) syntax of an attribute as well as (3) tell whether the attribute can have multiple values. For example, an "organizationName" attribute type is defined to be multivalued and of syntax "caselgnorestringSyntax".
- Attribute Syntax Definitions that (1) may assign an object identifier to an attribute syntax, (2) define for each attribute syntax the underlying ASN.1 data type (c.g. "caselgnoreStringSyntax" is either a "T6lString" or "Printablestring"), and (3) specify matching rules for comparing a given value with a value in the DIB (e.g. "caseIgnoreString" is matched for "equality" and "substrings").

The relationship between the schema definitions and the DIT elements is summarized in Figure 8.

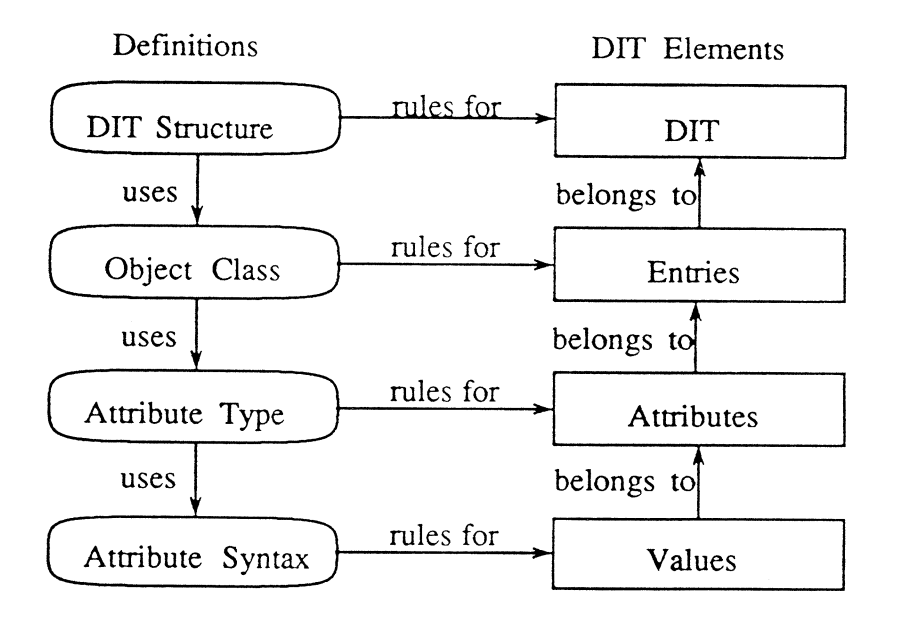

Figure 8. Overview of the Directory Schema

The Directory Schema is distributed like the DIB itself. It is the task of each Administrative Authority to establish the schema for those portions of the DIB that it administers. Current version of the Directory standard doesn't support any automatic means to distribute schema information across different DSAs.

### 4. Directory Services

Referring back to Section 2, the Directory can be viewed as an abstract object that provides services to its users in response to requests from DUAs. The requests allow interrogation and modifying the Directory.

The Directory gives a response to each request by reporting an outcome. Besides normal outcomes that are specific to each request, there are abnormal outcomes that are common to several requests. Abnormal outcomes may be errors due to problems with user supplied parameters, violations of security policy, schema rules, etc. A request may also fail because of a referral to another DSA.

Before a DUA can start issuing requests to a DSA, the DUA must set up an association with a Directory access point using a *Bind* operation. Bind has arguments for user authentication and for selecting a common version of the Directory implementation.

In its simplest form the authentication parameters consist of the DN of the user and (optionally) a password that is matched against the userPassword atribute in the user's directory entry. The Directory will then either confimr or deny its service without requiring further authentication for subsequent requests.

Example: Binding a user to a DSA called Jaguar.

Dish-> bind -user c=Fl@o=Tampere University of Technology@ou=Software Systems Laboratory@cn=Juha Heinanen -password secret -call Jaguar

The version information is supplied automatically by the Dish program which also knows the presentation address of the Jaguar DSA.

Stronger authentication schemes have also been defined (but not usually implemented yet) that are based upon public key cryptography. They allow each request to contain a digital signature of the requestor together with information to assist the correct party to verify it. See [ISO88h] for a detailed description of the Directory authentication framework.

When the DUA has done with its requests, it closes the association with the DSA by issuing an Unbind operation. Unbind has no parameters.

After an association to a Directory access point is established, the Directory may be accessed by nine different operations. Five of them - read, compare, list, search, and abandon - deal with directory interrogation:

Read. Allows reading information from a particular named entry in the DIB. Either all or a selected set of attributes of that entry is returned.

Exanple: Reading entries and attributes from the Directory.

Dish-> showentry c=Fl@o=Tampere University of Technology

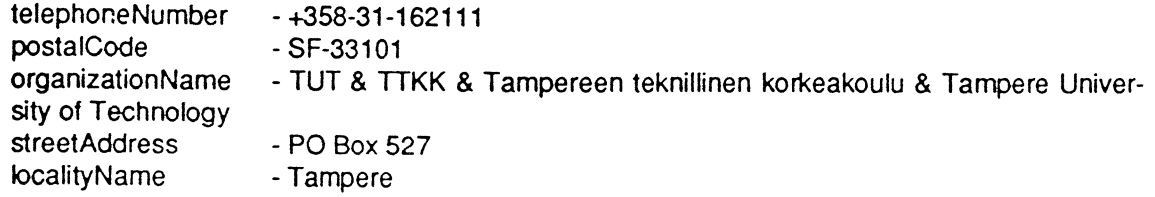

Dish-> showentry c=Fl@o=Tampere University of Technology@ou=Software Systems Laboratory@cn=Juha Heinanen -type rfc822Mailbox telephoneNumber

rfc822Mailbox - jh@tut.fi lelephoneNumber -+358-31-162578 Compare. Allows comparing whether a supplied value matches an attribute value of a particular named DIB entry. For example, a password in the Directory might be inaccessible for read but accessible for compare.

Example: Comparing a person's directory password.

Dish-> compare c=FI@o=Tampere University of Technology@ou=Software Systems Laboratory@cn=Juha Heinanen -attribute userPassword=foo -print

**FALSE** 

List. Causes the Directory to return the list of immediate subordinates of a particular named entry in the DIT.

*Example:* Listing at most five subordinates of Norway.

Dish-> list c=NO -sizelimit 5

localityName=More og Romsdal fylke localityName=Sor-Troendelag fylke localityName=Nord-Trondelag fylke localityName=Nordland fylke localityName=Finnmark fylke

Option "sizelimit" is an example of a service control. Service controls can be included in most directory operations. In addition to "sizelimit", there exist service controls for time limit, priority, chaining, caching, alias dereferencing as well as scope for the operation and the result.

Search. Causes the Directory to return information from all the entries within a given portion of the DIT that satisfy some *filter*. Filter is a logical expression of one or more conditions. As with read, the information returned from each entry consists of some or all attributes of that entry.

Example: Searching entries and attributes from the Directory.

Dish-> search -object "c=NO@o=University of Oslo" -subtree -filter "sumame~=pedersen &  $cn = g^*$ 

ou=Institutt for Informatikk@cn=Geir Pedersen ou=Institutt for Informatikk@cn=Geir Kenneth Pedersen ou=Institutt for Informatikk@cn=Gisli O Petursson ou=Institutt for Informatikk@cn=Geir Foss-Pedersen

Dish-> search -object "c=NO@o=University of Oslo@ou=Institutt for Informatikk" -filter username=geir\* -type rfc822mailbox

cn=Geir Pedersen rfc822Mailbox - geirp@ifi.uio.no cn=Geir Hardt rfc822Mailbox - geirh@ifi.uio.no cn=Geir Ove Bioerkedal rfc822Mailbox - geirove@ifi.uio.no cn=Geir Ivar Thorud rfc822Mailbox - geirt@ifi.uio.no

Option "-subtree" indicates that all subtrees of the DIT below the object are searched. Filter predicate " $\leftharpoonup$ =" means approximate match and "\*" is a wild card.

Abandon. Applies to an outstanding interrogation and informs the Directory that the request can be cancelled. The directory may then cease processing the request and discard any results so far achieved. Abandon has not been implemented in the current version of QUIPU DAP.

The remaining four directory operations - Add Entry, Remove Entry, Modify Entry, and Modify Relative Distinguished Name – are available for adding and removing entries, modifying the attributes of an entry, and changing the distinguished name of an entry:

Add Entry. Causes a new leaf entry to be added to the DIT.

Example: Adding an entry for a person.

Dish-> add "c=FI@o=Tampere University of Technology@ou=Software Systems Laboratory@cn=Matti Virtanen" -objectclass organizationalpersor

At this point the DUA invokes an editor on a draft entry of the specifîed object class. After the user has filled the entry and exited the editor, the entry it added to the DIT.

Remove Entry. Allows removing a leaf entry from the DIT.

Example: Removing a leaf entry.

Dish-> delete "c=Fl@o=Tampere University of Technology@ou=Software Systems Laboratory@cn=Matti Virtanen"

Modify Entry. Modifies existing entries in the DIT. The sequence of changes may include addition, removal, and replacement of attributes or attribute values of a particular entry. Modify Entry is atomic in that if any of the changes fails then the whole operation will fail.

Exanple: Modifying an entry.

Dish-> modify "c=FI@o=Tampere University of Technology@ou=Software Systems Laboratory@cn=Maija Meikalainen"

The DUA again invokes an editor on the specified entry. The acrual modification takes place after the user has made his/her changes and exited the editor.

Modify Relative Distinguished Name. Modifies the RDN of a leaf entry.

Example: Modifying a RDN.

Dish-> modifyrdn "c=Fl@o=Tampere University of Technology@ou=Software Systems Laboratory@cn=Maija Meikalainen" -name "cn=Maija-Liisa Meikalainen"

Note that in current version of the Directory service it is only possible to add or remove object entries that remain as leaves, eg. entries for persons. So it is not possible to construct the DIT from scratch by using the Add Entry operation or totally remove it by using the Remove Entry operation.

### 5. Future Work

The current directory standard leaves many areas beyond its scope as a local matter or topics for future extensions. Among the most important such issues are access and alias control, schema and DIT management, as well as use of descriptive names.

The standard covers extensively user identification via various authentication mechanisms but docsn't define how to control users' access to data. Such facility is, however, essential for any real directory implementation.

The QUIPU directory handles access control by associating an Access Control List (ACL) attribute for each directory entry. The ACL specifies what rights (e.g. none, detect, compare, read, and write) each DU (e.g. owner of the entry, member of a group, and others) has over the attributes of the entry. For example, an entry containing a user-Password attribute should at the very least have the following ACL:

acl= others # compare # attributes # userPassword & self # write # attributes # userPassword

It gives the owner of the entry the right to modify the userPassword attribute value and others only the right to compare it.

The current standard allows creating alias entries that should refer to object entries. The Directory doesn't, however, guarantee the integrity of alias entries, for example, in case the aliased object entry is removed. As the result, the alias entry may point to a nonexisting or wrong object entry.

Any DSA owner may create new object classes and attribute types specific to his/her directory applications and register them with a naming authority. Currently there is, however, no automatic way to distribute knowledge about such local additions among DSAs. So remote DUAs may not be aware of the structure of the locally defined entries or the syntax of the locally defined attribute values.

As explained in Section 2, the Directory is a distributed data base where each DSA represents some portion of the DIB. If a DSA can't process a query by itself, it must somehow know to which DSA it should chain or refer the request. The standard doesn't specify how the knowledge about these extemal DSAs is stored in a DSA or distributed among participating DSAs.

Many directory operations have DNs as arguments. Since the RDNs forming a DN have to be unique at each branch of the DIT, they tend to be long and cumbersome to use. The RDN requirement should be relaxed in most operarions so that any of the possible multiple values of the RDN attributes could be used in the request. For example, to search the telephone number of every Virtanen at the Software Systems Laboratory of the Tampere University of Technology, one should be able to type

Dish-> search -object c=FI@o=TUT@ou=SSL -filter surname=Virtanen -type telephoneNumber

instead of the full form

Dish-> search -object "c=FI@o=Tampere University of Technology@ou=Software Systems Laboratory" - filter surname=Virtanen - type telephoneNumber

Other useful extensions could include shadowing of cached entries, maintaining a position in the DIT, and distributing attributes of entries among several DSAs. The latter capability might be used, for example, to store telephone numbers in separate DSAs operated by telephone companies.

#### **References**

[Hui88] Huitema, C., The X.500 Directory Services. Computer Networks and ISDN Systems 16, 1988/1989, 161-166.

[ISO88a] ISO, The Directory, Part 1: Overview of Concepts, Models, and Services. ISO DIS 9594-1, 1988.

[ISO88b] ISO, The Directory, Part 2: Information Framework. ISO DIS 9594-2, 1988.

[ISO88c] ISO, The Directory, Part 3: Access and System Services Definition. ISO DIS 9594-3, 1988.

[ISO88d] ISO, The Directory, Part 4: Procedures for Distributed Operation. ISO DIS 9594-4, 1988.

[ISO88e] ISO, The Directory, Part 5: Access and System Protocols Specification. ISO DIS 9594-5, 1988.

[ISO88f] ISO, The Directory, Part 6: Selected Attribute Types. ISO DIS 9594-6, 1988.

[ISO88g] ISO, The Directory, Part 7: Selected Object Classes. ISO DIS 9594-7, 1988.

[ISO88h] ISO, The Directory, Part 1: Authentication Framework. ISO DIS 9594-8, 1988.

[Kil88] Kille, S.E., The QUIPU directory service. Proc. IFIP WG 6.5 Conference on Message Handling Systems and Distributed Applications, North Holland Publishing, October 1988.

[Kil89] Kille, S.E. et al., Proposal for Co-ordination of a RARE OSI Directory Project. Department of Computer Science, University College London, 1989.

[Lun88] Lundberg, Johan, Introduction till Directory Systems X.500. TeleDelta Report M 88 029, 1988.

[Ros89] Rose, M.T., The ISO Development Environment. User's Manual (version 5.0), March 1989.